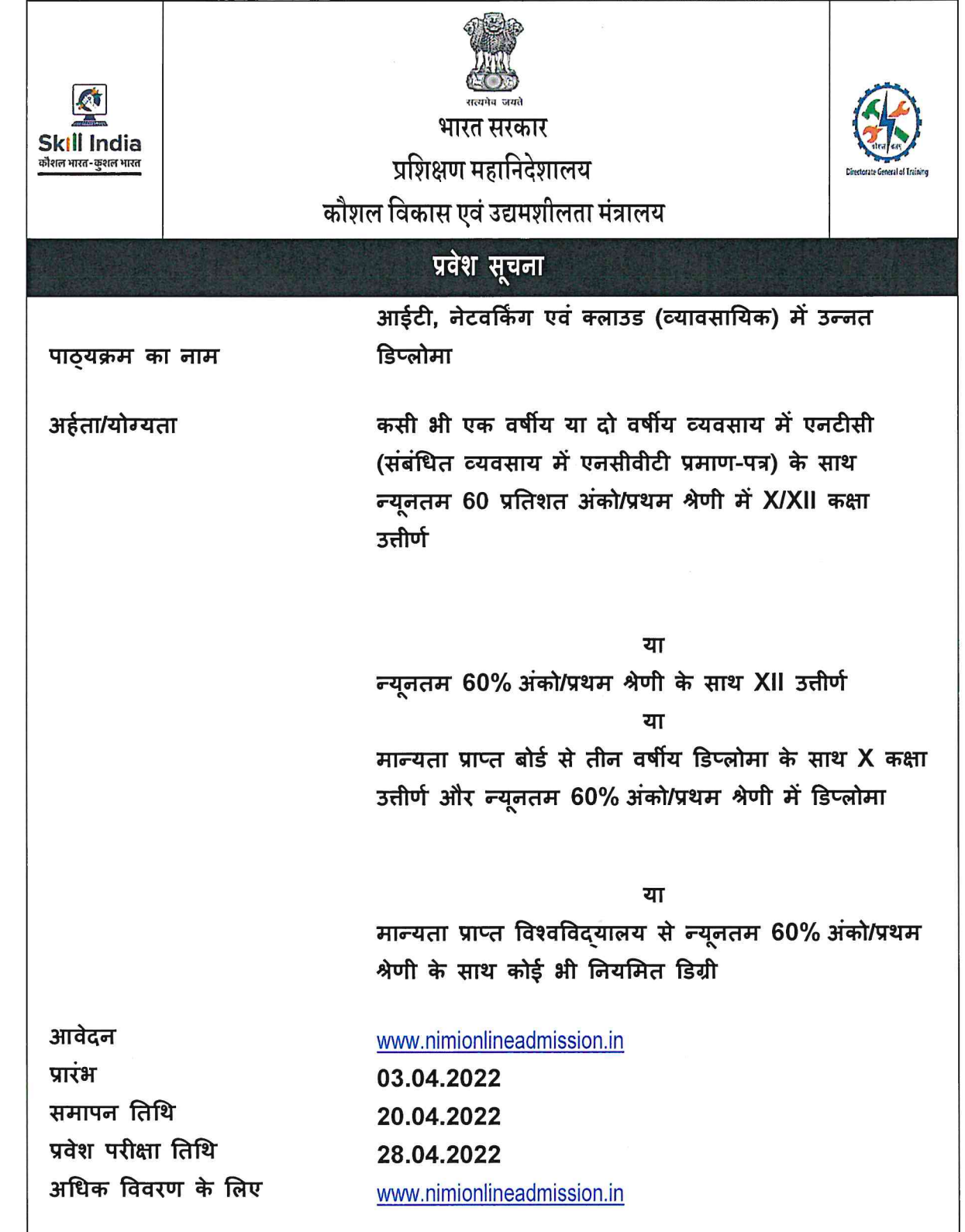

 $\mathcal{A}^{\text{max}}$  and  $\mathcal{A}^{\text{max}}$ 

 $00 -$ 

This PDF document was edited with **Icecream PDF Editor**. **Upgrade to PRO** to remove watermark.